制作する前に用意するもの ①このキット ②GAMEBOYAdvance ③ニッパー ④リューターorやすり ⑤はんだごて(はんだ少量) ⑥Y字、プラスのドライバー(GBA用で売っているものを買うと確実です)

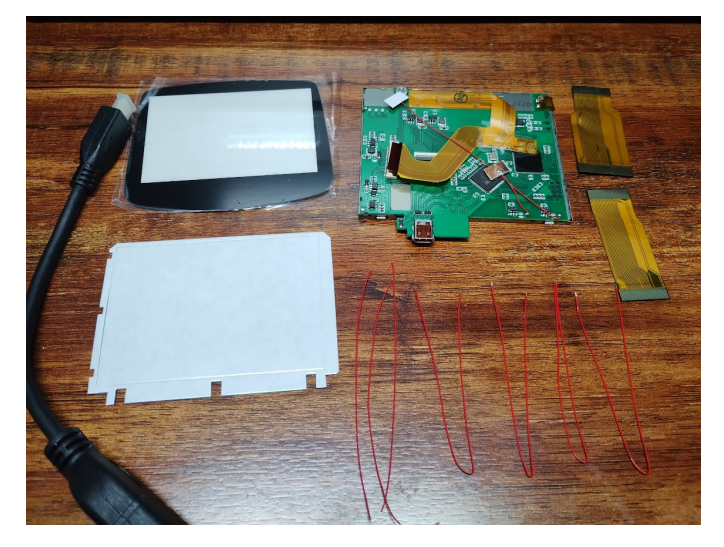

まずキットの中身を確認します 必ず必要なのは 液晶モジュール 接続フィルム 赤いケーブル2本 でした

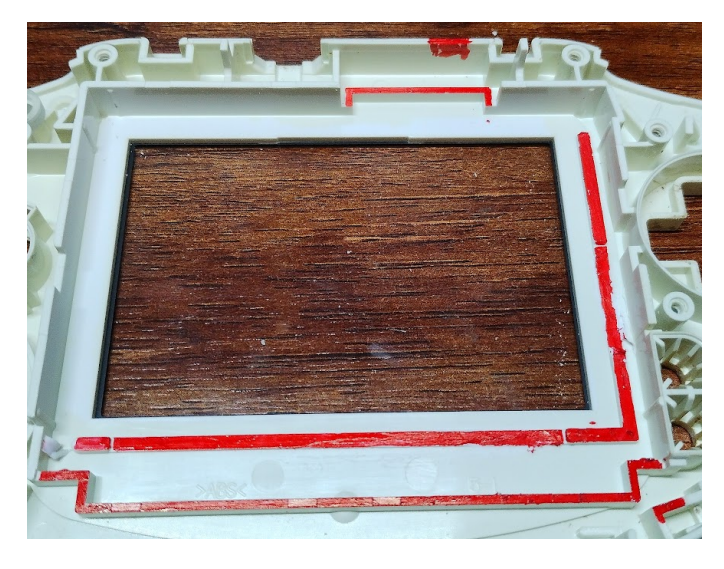

本体を開けたら左の赤い部分を削り平 らにします 大まかにニッパーで加工して、リュー ターややすりで仕上げを行ってくださ い。

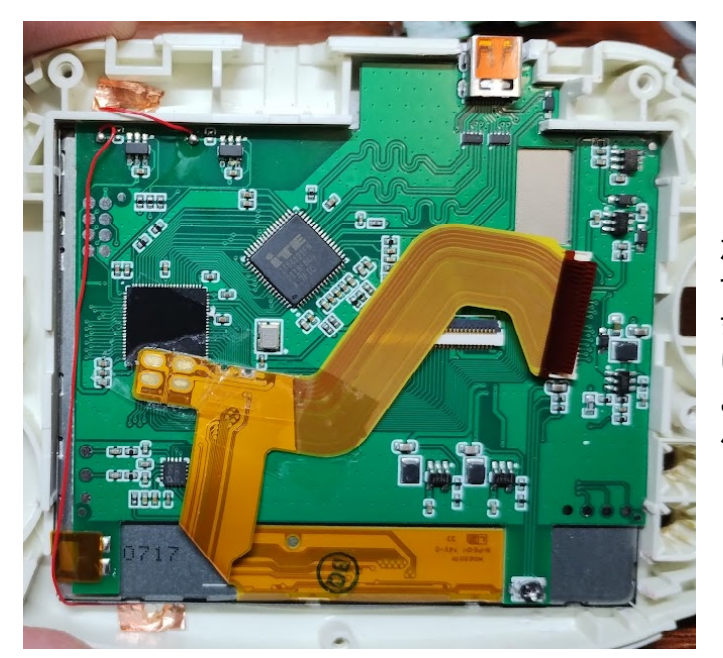

加工が完了したら液晶ユニットをはめま す また銅板を上下のプラスティック部に貼 り付けます。 これは設定時にタッチパネルのように動 作する部分になります。

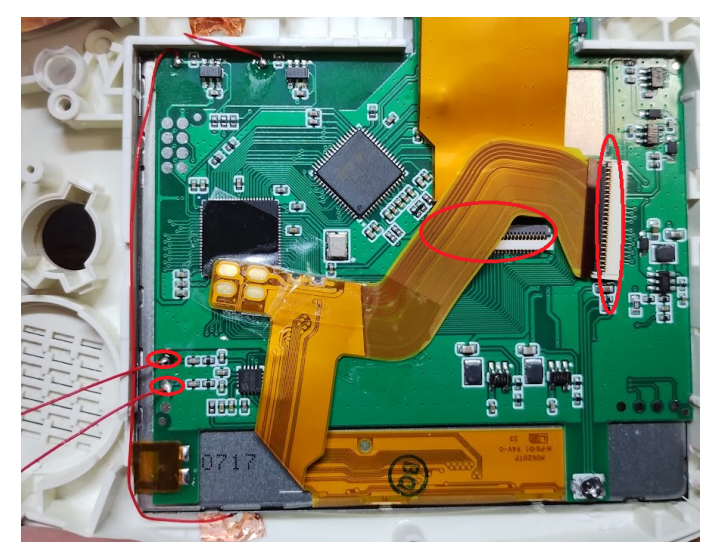

左下部の接点に2本ケーブルをはんだ 付けしてください

完了したら付属のフィルのの接続と液 晶のフィルムを接続してください

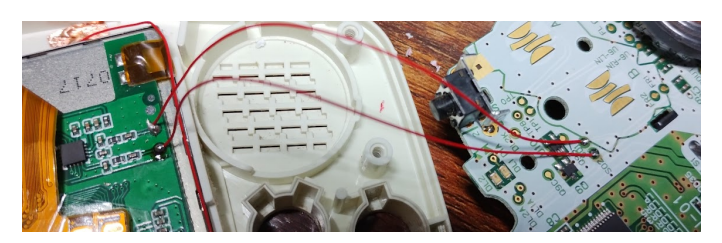

次に本体基盤の画像の位置にはんだ 付けします これで基本的な加工は終了です

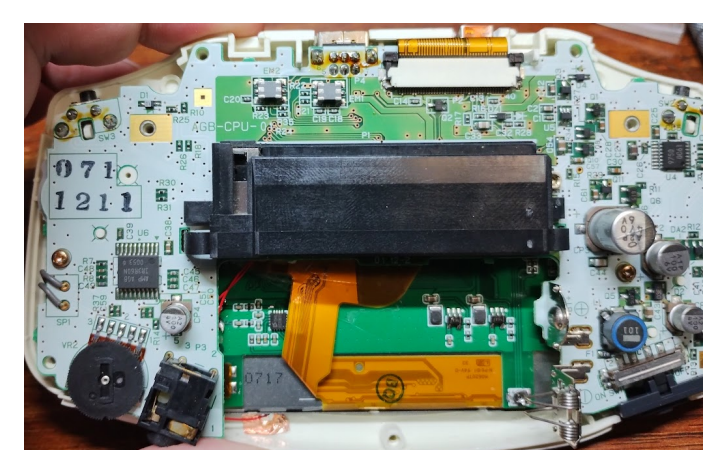

最後に液晶のフィルムが上から出てい るのでそれも接続すればあとは組み立 てて完了です

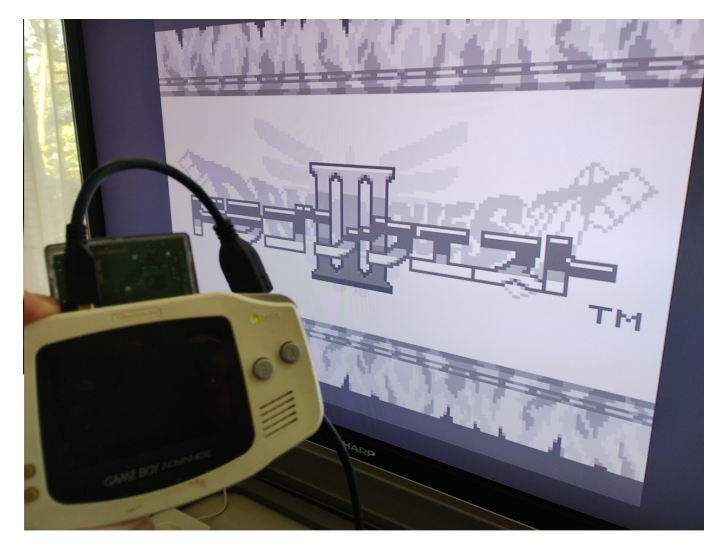

あとはHDMIで出力してください

銅板を張ったあたりをタッチすると カラーのモードや出力サイズの調整が できます。